## Écoconception web/les 115 bonnes pratiques

**Doper son site et réduire son empreinte écologique**

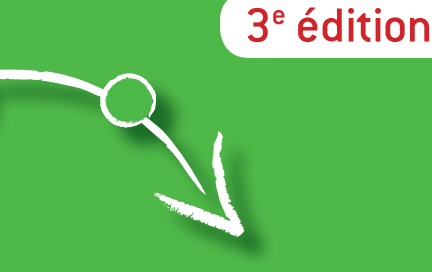

#### **Frédéric Bordage**

Avec la contribution de Stéphane Bordage et Jérémy Chatard

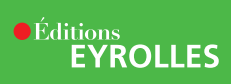

## Écoconception Web/les 115 bonnes pratiques Écoconception<br>Web/les 115

#### **Un site plus performant qui respecte la planète**

L'empreinte environnementale des sites web explose depuis quelques années, en grande partie parce qu'ils sont mal conçus : en témoigne le poids des pages web, multiplié par six entre 2010 et 2018 ! Heureusement, lorsqu'elle est appliquée au Web, la démarche d'écoconception réduit significativement ces impacts et le coût des sites, tout en augmentant leur performance et donc l'expérience et la satisfaction des utilisateurs.

3e édition

Très concret, ce livre vous aide à écoconcevoir votre site ou votre service en ligne, grâce à 115 bonnes pratiques à appliquer à chaque étape du cycle de vie (conception, réalisation et exploitation). Chacune d'elles a été mise au point par des experts reconnus – Breek, GreenIT.fr et les contributeurs du Collectif conception numérique responsable, notamment – et validée par des partenaires institutionnels tels que l'ADEME, des représentants des entreprises utilisatrices (Club Green IT et Cigref), et des fédérations professionnelles comme Syntec Numérique, Tech In France et l'Association des agences conseil en communication (AACC).

Reconnu comme l'un des pionniers et des meilleurs experts du numérique durable en France, **Frédéric Bordage** est un ancien développeur et architecte logiciel. Fondateur et animateur du Collectif conception numérique responsable, il est à l'origine de GreenIT.fr, la première source francophone d'information sur l'écoconception des services numériques. Il aide ses clients (entreprises, collectivités et des institutions) à écoconcevoir leurs sites web, services en ligne et autres services numériques.

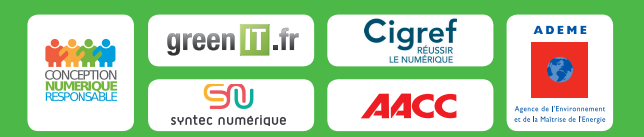

www.editions-eyrolles.com

# Écoconception web/les 115 bonnes pratiques

**Doper son site et réduire son empreinte écologique**

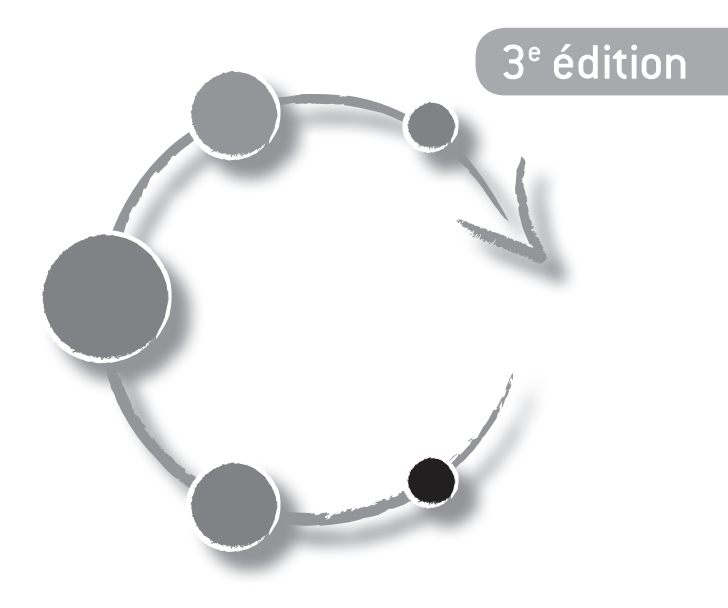

#### **Frédéric Bordage**

Avec la contribution de Stéphane Bordage et Jérémy Chatard

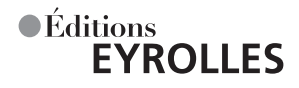

ÉDITIONS Eyrolles 61, bd Saint-Germain 75240 Paris Cedex 05 www.editions-eyrolles.com

En application de la loi du 11 mars 1957, il est interdit de reproduire intégralement ou partiellement le présent ouvrage, sur quelque support que ce soit, sans autorisation de l'éditeur ou du Centre français d'exploitation du droit de copie, 20, rue des Grands-Augustins, 75006 Paris.

© Éditions Eyrolles, 2019, ISBN : 978-2-212-67806-2

### Remerciements

Sans eux, ce référentiel n'existerait pas :

- • Christian Meixenberger, Banque Cantonale de Fribourg, BCF.ch
- • Christian Marchand, Green IT Consulting, GreenITconsulting.ch
- • Stéphane Bordage et Jérémy Chatard, Breek.fr
- • Frédéric Lohier, GreenIT.fr

Principaux contributeurs de cette troisième édition :

- • Jean-Anaël Gobbe, Christophe Amelot, Aristys Web
- Thomas Broyer, Atol CD
- • Stéphane Bordage, Breek
- • Jérémy Chatard, Breek
- • Julie Orgelet, DDemain
- • Christian Martin, Nüweb
- • Nicolas Bordier, Octo Technology
- • Loïs Moreira, Pôle écoconception
- • Romuald Priol, Peaks
- • Vincent Courboulay, université de La Rochelle

Ils ont contribué, soutenu, diffusé, relu, validé, mis en œuvre, challengé, testé… bref, contribué à faire de ce livre un référentiel consensuel reconnu par toute la profession :

- • acteurs institutionnels et fédérations professionnelles
- − Association des Agences Conseil en Communication (AACC)
- − Agence pour le développement et la maîtrise de l'énergie (ADEME)
- − Cigref, réseau de grandes entreprises
- − Syntec Numérique
- − Tech In France (ex. Afdel)
- • acteurs institutionnels locaux et étrangers
- AER Bourgogne-Franche-Comté
- Bourgogne-Franche-Comté Numérique
- CCI Bourgogne-Franche-Comté
- CCI Hérault
- UCM (Belgique)
- • membres du Club Green IT (club.greenit.fr)
- Airbus
- Compagnie Nationale du Rhône
- Decathlon
- Direction Générale de l'Armement (DGA)
- Enedis
- Engie
- Groupe La Poste
- Informatique CDC
- IT-CE groupe BPCE
- Pôle emploi
- Renault
- RTE
- Schneider Electric
- SGS
- SNCF
- Société Générale
- Solocal Group
- Université de La Rochelle
- • contributeurs du Collectif conception numérique responsable (collectif. greenit.fr) et agences web engagées dans la démarche

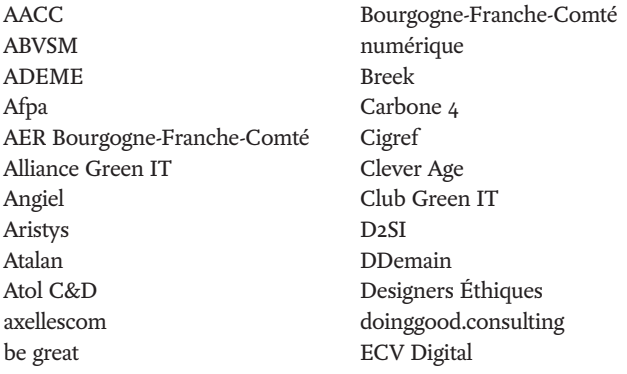

Émeraude Creative EnergIT European Service Network Gillian Petit Globalis Green IT Consulting GreenIT.fr Groupe Elabor Groupe La Poste Informatique CDC Inria IT-CE groupe BPCE Kaliop Kassio Keleo Solutions La Félixe Communication Lamy Environnement LCIE département CODDE LC-Numérik Logomotion Mediapart NEOMA interactive Neutreo by APL Nüweb OCTO Technology

Onepoint Opquast Peaks PERCCOM Planet Bourgogne Pôle Écoconception Publicis Groupe Pulsar DS PwC QG & Com Riposte Verte RTE Softeam Cadextan Streamdata Tech In France Télécom ParisTech Temesis Transitia Translucide Typeco UCM Université de La Rochelle Wannath Worldline WWF France

### Préface

C'est une réalité : la transformation numérique se déploie à très grande vitesse, alors que la transition écologique, si elle est en marche, doit s'accélérer fortement ! Tous les signaux environnementaux sont dans le rouge : sécheresses, inondations, vagues de chaleur, chute des popu– lations d'espèces, montée du niveau de la mer. En 40 ans, nous avons perdu 60 % des populations d'animaux sauvages sur Terre<sup>1</sup> et nos émissions de gaz à effet de serre auraient même franchi un nouveau pic de concentration dans l'atmosphère en 2017 et en 2018, après avoir stagné pendant 3 ans<sup>2</sup>.

Et pourtant, la stabilité de notre économie et de notre société dépend de la nature et des services qu'elle nous fournit gratuitement. Si l'on devait payer pour de l'air frais, de l'eau potable, pour l'alimentation, le montant serait estimé à 125 000 milliards de dollars par an3 , soit plus que le PIB mondial (80 000 milliards de dollars par an).

De nombreux acteurs privés et publics l'ont bien compris et s'activent pour repenser nos modèles de production et de consommation vers une société plus solidaire, sobre en ressources et en gaz à effet de serre. L'industrie numérique, qui n'est pas une industrie immatérielle, doit elle aussi s'inscrire dans cette transition. Car nous sommes actuellement à un moment de bascule où nos usages présents et futurs du numérique peuvent tout autant augmenter notre empreinte écologique, que nous apporter des opportunités pour la réduire rapidement, à grande échelle, et ainsi bouleverser les codes établis.

Avec une expérience de plus de 40 ans à œuvrer pour mettre un frein à la dégradation de l'environnement et construire un avenir où les humains vivent en harmonie avec la nature, le WWF France dialogue et travaille avec divers acteurs qui souhaitent voir converger la révolution numérique et la transition écologique.

<sup>1.</sup>Rapport Planète Vivante 2018 du WWF

<sup>2.</sup>Organisation météorologique mondiale, novembre 2018

<sup>3.</sup>Costanza, R. et al., « Changes in the global value of ecosystem services. » Global Environmental Change (2014)

La généralisation d'une démarche d'écoconception pour chaque produit et service numérique, qui doit devenir un nouvel automatisme bénéfique pour la planète et pour l'expérience de l'utilisateur, est un acte essentiel pour réduire notre empreinte numérique.

Or, si on connaît de mieux en mieux les enjeux et les impacts engendrés par l'usage du digital, le passage à l'action peine encore à s'installer. Ce recueil est donc incontournable pour accélérer le mouvement et disséminer le plus largement possible des bonnes pratiques d'écoconception web qui, rappelons-le, est la première technologie utilisée dans nos usages quotidiens.

Plus que jamais dans le domaine du numérique, nous faisons partie d'une chaîne de transformation dont chaque maillon va devoir s'additionner à l'autre. Et les décisions et actions ne viennent pas seulement d'en haut, mais le digital favorise la décentralisation qui se traduit sur le terrain par des actions conjointes et des initiatives d'individus, d'entreprises et de collectivités engagées. Alors pourquoi pas vous ?

Nous avons encore la possibilité d'orienter positivement cette révolution numérique et les auteurs de ce recueil nous livrent ici la recette pour le web. À nous de jouer !

> Aurélie Pontal Responsable de partenariats pour le WWF France

## Sommaire

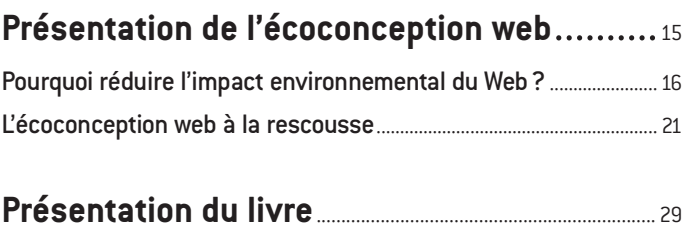

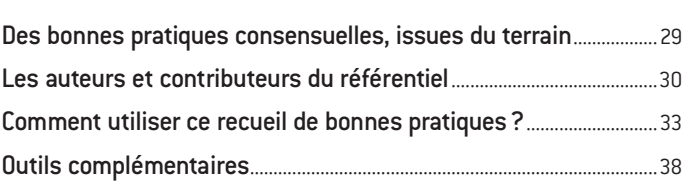

#### **Les 115 [bonnes pratiques](#page--1-0)**

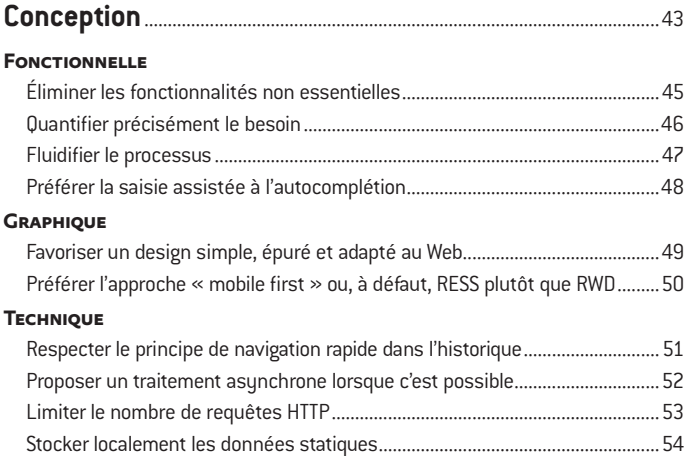

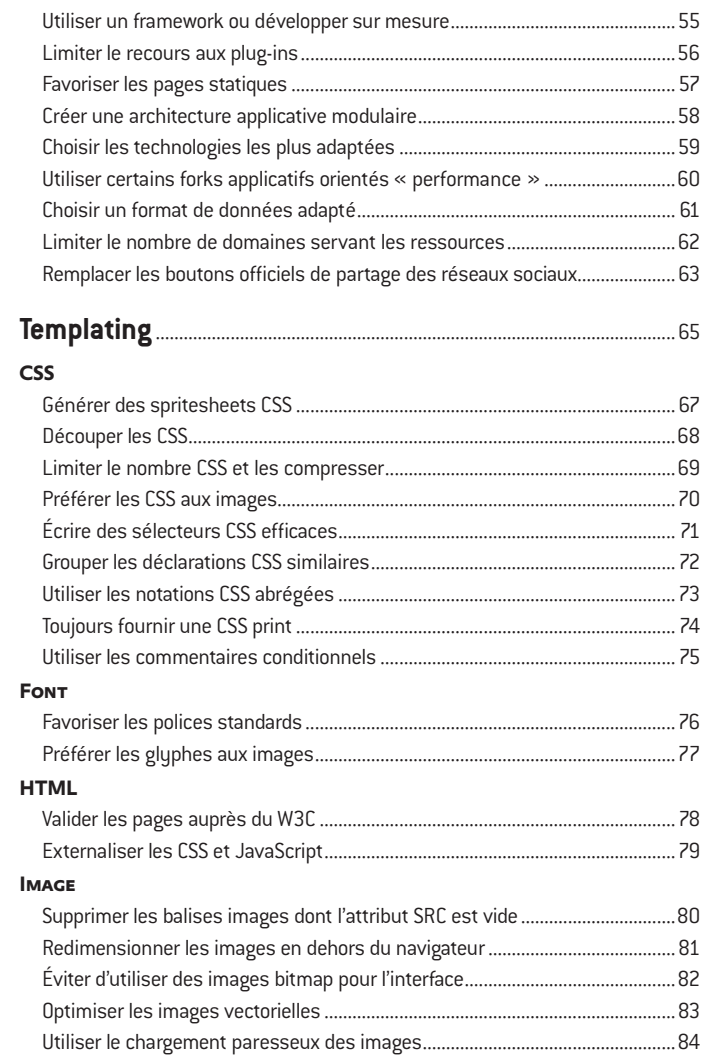

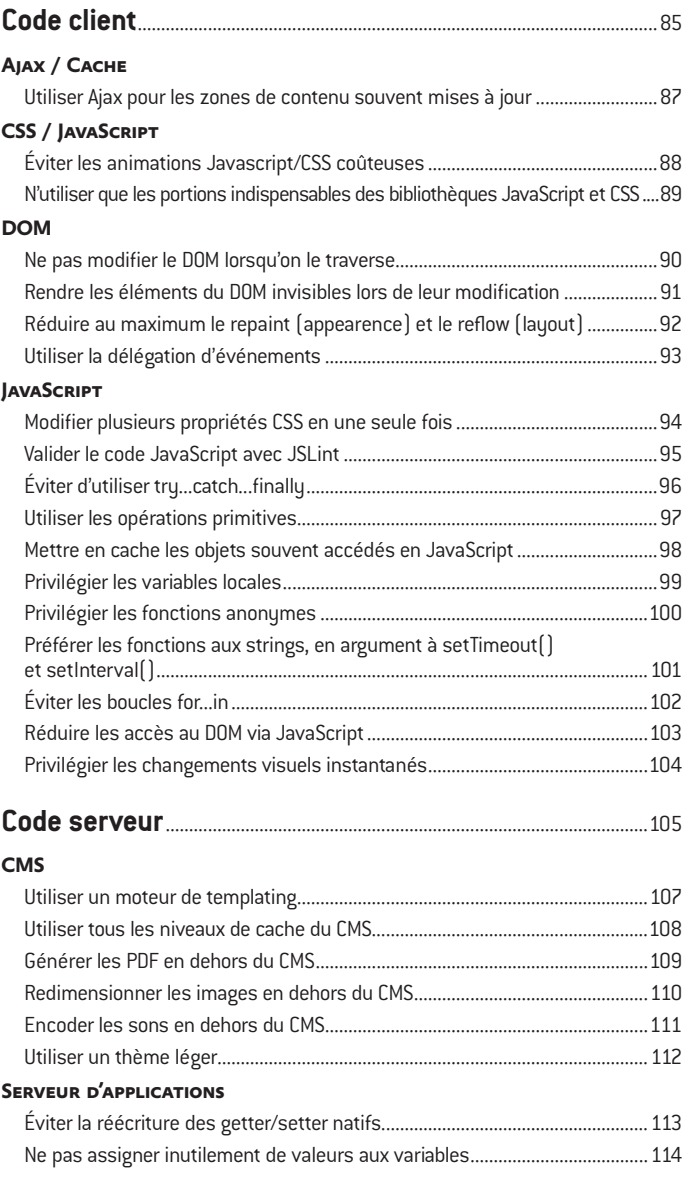

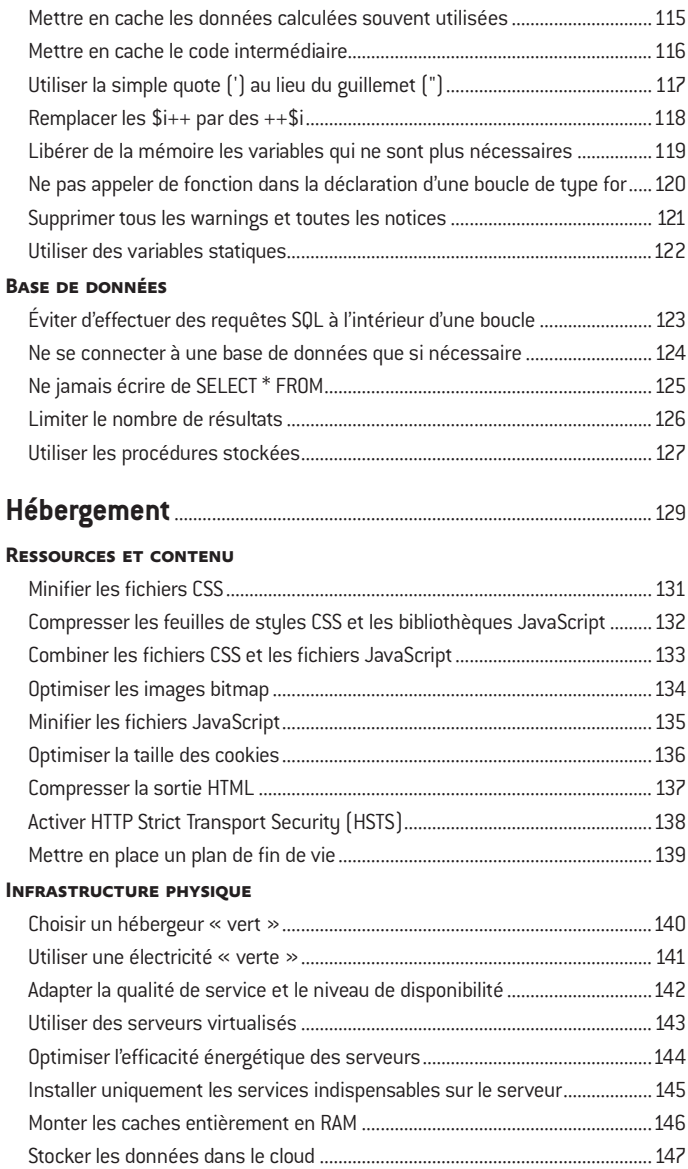

#### **[Infrastructure logicielle](#page--1-0)**

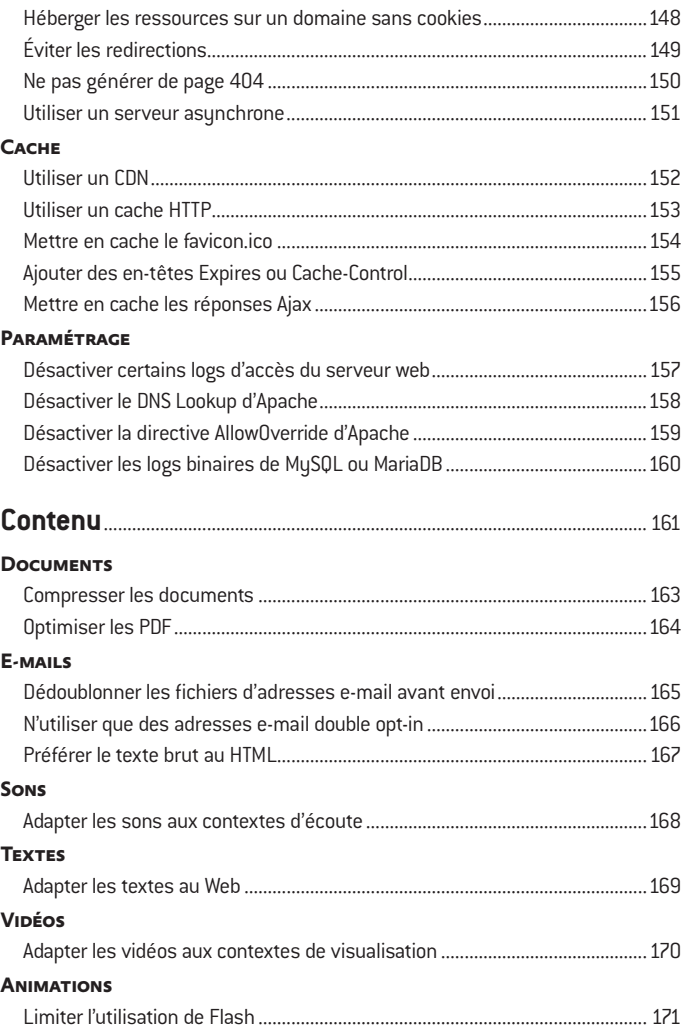

## <span id="page-16-0"></span>Présentation de l'écoconception web

La plupart des internautes considèrent Internet – et, a fortiori, le Web et le cloud – comme des univers virtuels et dématérialisés, donc inoffensifs pour la planète. Pourtant, «chaque octet a un impact dans le monde réel»1 . C'est en partant de ce constat et des travaux de recherche menés pour caractériser le phénomène d'obésiciel (contraction d'«obèse» et «logiciel»), que GreenIT.fr a lancé le mouvement de l'écoconception de service numérique en France en 2009<sup>2</sup> puis de la conception responsable, quelques années plus tard.

L'idée est simple : réduire les impacts environnementaux et économiques des services numériques en améliorant leur conception et leur réalisation. Comme nous le verrons plus loin, il ne s'agit pas de performance mais d'efficience<sup>3</sup>, soit consommer le moins possible de ressources physiques (quantité de mémoire vive, nombre de cycles CPU, quantité de bande passante, etc.). Dans cette optique, le Web est un candidat idéal, car c'est l'architecture technique la plus répandue.

<sup>1.</sup>Lorsqu'une citation n'est pas créditée, il s'agit d'une idée clé développée par l'auteur de ce livre, sous la forme d'un *motto* que nous vous encourageons à retenir et à transmettre.

<sup>2.</sup>*https://www.greenit.fr/2009/04/10/idee-chiffrer-lexecution-des-logiciels-en-when-euros-et-en-co2*, Frédéric Lohier, 2009 et *https://www.*[greenit.fr/2010/05/24/](https://www.greenit.fr/2010/05/24/logiciel-la-cle-de-l-obsolescence-programmee-du-materiel-informatique/) [logiciel-la-cle-de-l-obsolescence-programmee-du-materiel-informatique/](https://www.greenit.fr/2010/05/24/logiciel-la-cle-de-l-obsolescence-programmee-du-materiel-informatique/), Frédéric Bordage (avec Frédéric Lohier), 2010

<sup>3.</sup>Anglicisme issu du terme *efficiency*. Il s'agit d'utiliser le moins de ressources possibles pour atteindre un but.